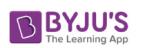

## **Marking Scheme**

## **Class: XII Session: 2021-22**

## **Computer Science (Code 083)**

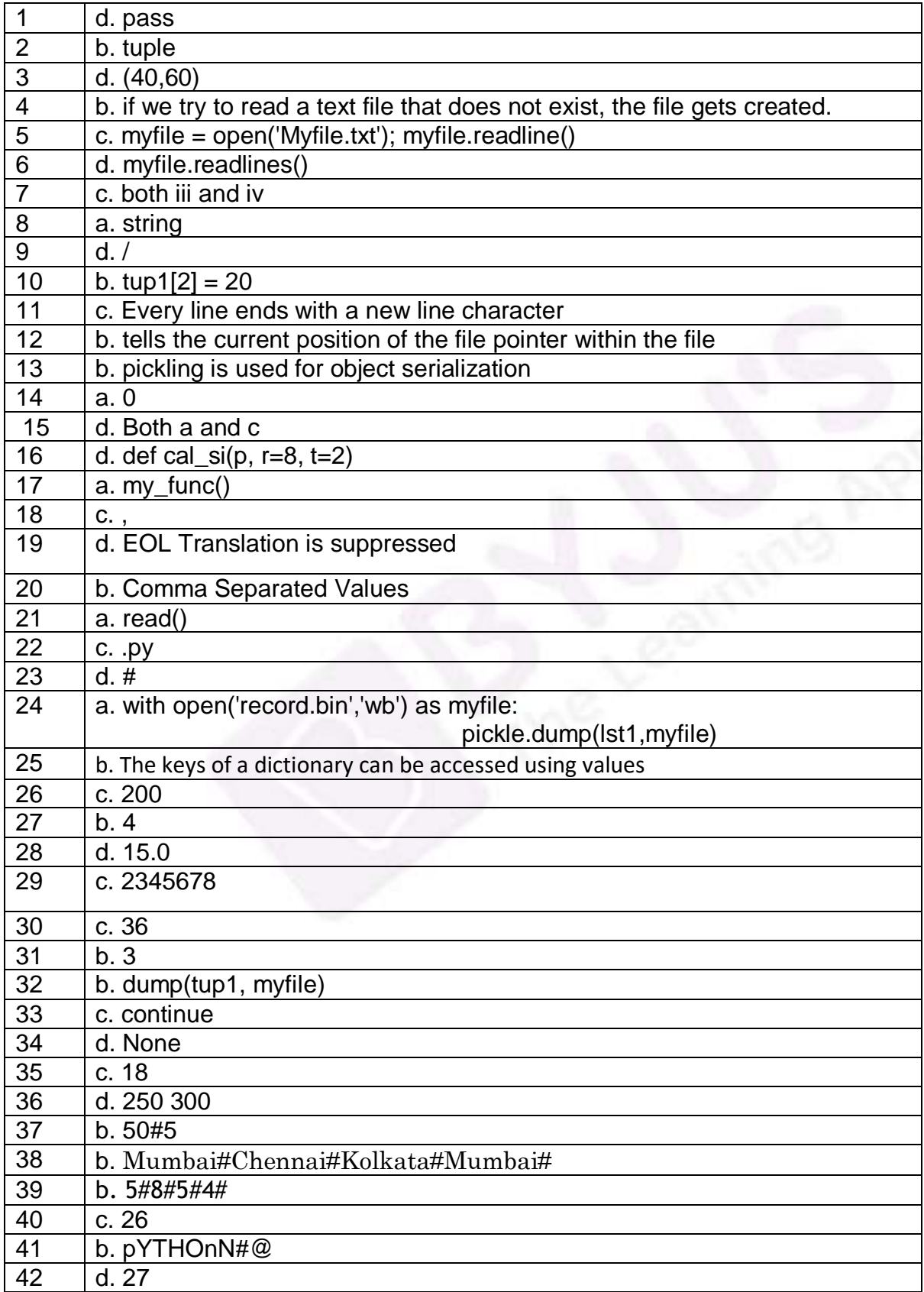

## **BYJU'S**

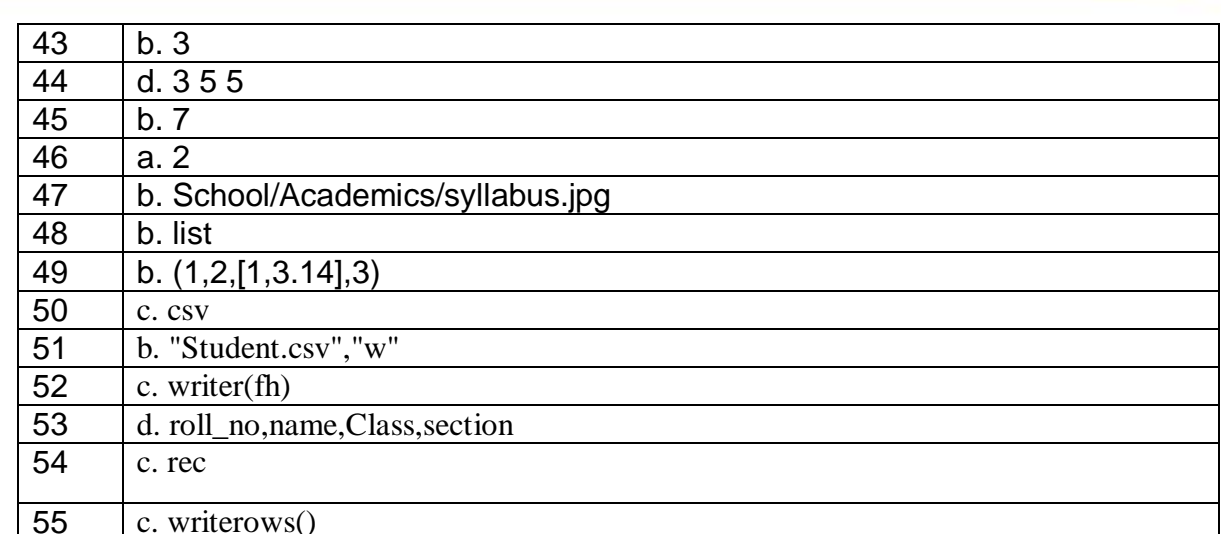